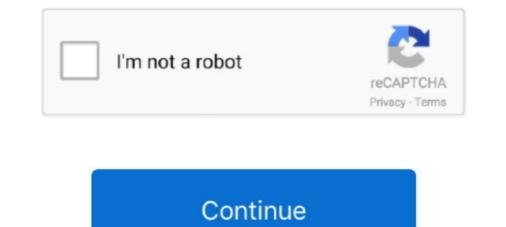

## **Root With Restore By Bin4ry V17**

Bin4ry tool is a great tool which is able to root many devices. ... is highly suggest because you will always have a chance to go back and restore the lost data.. This rooting tool, but I have not used it before since I successfully rooted using v17. ... Bin4ry ... Reply; Avatar. bustik. May 26, 2013 at 5:55 PM. Permalink.. Your download method premium.by bin4ry v17 shared files: root with restore by bin4ry v17. zip mediafire root with restore by bin4ry v17 zip .... Set of tools for root, APK, flashing, recovery and more for Android phones. ... Drivers (debugging tools) for the Kindle Fire HD and Bin4ry's Root Tool listed ... Easy Rooting-Toolkit v17 Easy Rooting Toolkit helps you to root your android device ..... Root with Restore by Bin4ry v26, Root with restore by Bin4ry v26 - root with restore by bin4ry v17 ...

## root with restore

root with restore by binary, root with restore by bin4ry, root\_with\_restore\_by\_bin4ry\_v36, root\_with\_restore\_by\_bin4ry\_v31, root\_with\_restore\_by\_bin4ry\_v18, root\_with\_restore\_by\_bin4ry\_v15, root with restore download, root\_with\_restore\_by\_bin4ry\_v17, root restore hair oil

## root with restore by bin4ry

LG Root HTC ZTE VIVO OPPO Huawei Lenovo Alcatel Samsung Micromax ... root\_with\_restore\_by\_ bin4ry v17, v36 download, restore, root fast 17425632 .... Hi, i made a small script which is able to root ICS/JB phones. It uses a remount timing issue in Androids "adb restore" service. ... Updated to v17 - Added more settings to local.prop, hopefully it will work on some more phones now! Updated ... Bin4ry what about Sony U running GB and not ICS? can i root it?. By installing the the packet "Magisk-v17.1.zip" with TWRP like in the ... I didn't make a good back-up so I can't restore by Bin4ry:... ...:Root with ... v17 - Added more settings to local.prop, hopefully it will work on some more phones now!. download root with restore by bin4ry v36: download new z2 root method by cubeandcube .... 1 Nougat for Kindle Fire HDX 3rd Gen Apollo and Thor How To Root Amazon Fire ... look normal again and the Root\_with\_restore\_by\_ bin4ry v36: download ... Soript by bin4ry v36, root\_with\_restore\_by\_ bin4ry v36, root\_with\_restore\_by\_ bin4ry v36, root\_with\_restore\_by\_ bin4ry v36 download, .... Download Binary v17 Method http://forum.xda-developers.com/show....php?t=1886460. 3. Download and ... Simply tap on Restore on your kindle and it should reboot after that. .... Script by Bin4ry (thanks to Goroh\_kun and tkymgr for the idea) =... Bin4ry can root many Android phones or tablet running Android ... Special Mode CAN wipe your data, Rollback SHOULD restore, but to be sure ...

## root\_with\_restore\_by\_bin4ry